Государственное общеобразовательное казенное учреждение Иркутской области «Специальная (коррекционная) школа № 2 г.Ангарска»

Рассмотрено Согласовано Утверждено Руководитель МО Зам. директора по УР Директор школы Е.Н.Щукина Н.Г.Михалева И.В.Черепанова

Приказ № 95-п от «01» сентября 2023 г. «01» сентября 2023 г. «01» сентября 2023 г.

> ДОКУМЕНТ ПОДПИСАН<br>ЭЛЕКТРОННОЙ ПОДПИСЬЮ 63 Сертификат: 5B1A1B2AF9A99F40A44A0E07DC84B796 Сериалиста - Испенсира Ирина Владимировна<br>Действителен: 10.04.2023 по 03.07.2024<br>Действителен: 10.04.2023 по 03.07.2024<br>Дата подписи: 9.04.2023 13:24:19

# **РАБОЧАЯ ПРОГРАММА**

## **по учебному предмету**

## **«Информатика»**

## **8 класс**

## **вариант 1**

## (для обучающихся с интеллектуальными нарушениями)

2023

**Содержание:**

- **1. Пояснительная записка**
- **2.Содержание учебного предмета**
- **3. Тематическое планирование**

#### **1. Пояснительная записка.**

Рабочая программа составлена на основе Федерального закона от 24 сентября 2022 г. № 371-ФЗ "О внесении изменений в Федеральный закон «Об образовании в Российской Федерации» и статью 1 Федерального закона «Об обязательных требованиях в Российской Федерации»;

Федеральной адаптированной основной общеобразовательной программы обучающихся с умственной отсталостью (интеллектуальными нарушениями), далее ФАООП УО (вариант 1), утвержденной приказом Министерства просвещения России от 24.11.2022 г. № 1026

и адресована обучающимся с легкой умственной отсталостью (интеллектуальными нарушениями), вариант 1, с учетом реализации особых образовательных потребностей, а также индивидуальных особенностей и возможностей.

 Разработана согласно Приказу Министерства Образования и науки РФ от 19.12.2014 №1599 «Об утверждении федерального государственного образовательного стандарта образования обучающихся с умственной отсталостью (интеллектуальными нарушениями);

 Положение об адаптированной основной общеобразовательной программе ГОКУ «СКШ №2 г. Ангарска», протокол № 19 от 29.08.2021 г.;

Учебного плана ГОКУ «СКШ №2 г. Ангарска»;

Календарного учебного графика ГОКУ «СКШ №2 г. Ангарска».

**Цель:** сформировать представления, знания и умения, необходимые для жизни и работы в современном высокотехнологичном обществе.

**Задачи:** познакомить обучающихся с приёмами работы на компьютере и другими средствами ИКТ, необходимыми для решения учебнопознавательных, учебно-практических, житейских и профессиональных задач;

- коррекция и развитие познавательной деятельности и личностных качеств обучающихся с учётом индивидуальных возможностей.
- **Предметные:** АООП определяет два уровня овладения предметными результатами: минимальный и достаточный; минимальный уровень является обязательным для всех обучающихся.

### **Минимальный уровень:**

- представление о персональном компьютере как техническом средстве, его основных устройствах и их назначении;

- выполнение элементарных действий с компьютером и другими средствами ИКТ, используя безопасные для органов зрения, нервной системы, опорнодвигательного аппарата эргономичные приёмы работы;

- выполнение компенсирующих физических упражнений (мини-зарядка);

- пользование компьютером для решения доступных учебных задач с

простыми информационными объектами (текстами, рисунками и др.).

## **Достаточный уровень:**

- представление о персональном компьютере как техническом средстве, его основных устройствах и их назначении;

- выполнение элементарных действий с компьютером и другими средствами ИКТ, используя безопасные для органов зрения, нервной системы, опорнодвигательного аппарата эргономичные приёмы работы;

- выполнение компенсирующих физических упражнений (мини-зарядка);

-пользование компьютером для решения доступных учебных задач с простыми информационными объектами (текстами, рисунками и др.), доступными электронными ресурсами;

-пользование компьютером для поиска, получения, хранения, воспроизведения и передачи необходимой информации;

- запись (фиксация) выборочной информации об окружающем мире и о себе самом с помощью инструментов ИКТ.

## **2. Содержание учебного предмета**

**Практика работы на компьютере**: назначение основных устройств компьютера для ввода, вывода, обработки информации; включение и выключение компьютера и подключаемых к нему устройств; клавиатура, элементарное представление о правилах клавиатурного письма, пользование мышью, использование простейших средств текстового редактора. Соблюдение безопасных приёмов труда при работе на компьютере; бережное отношение к техническим устройствам.

**Работа с простыми информационными объектами (текст, таблица, схема, рисунок):** преобразование, создание, сохранение, удаление. Ввод и редактирование небольших текстов. Вывод текста на принтер.

**Работа с рисунками в графическом редакторе**, программах WORD И POWER POINT. Организация системы файлов и папок для хранения собственной информации в компьютере, именование файлов и папок.

**Работа с цифровыми образовательными ресурсами**, готовыми материалами на электронных носителях.

**Технология ввода информации в компьютер**: ввод текста, запись звука, изображения, цифровых данных (с использованием различных технических средств: фото- и видеокамеры, микрофона и т.д.)

**Сканирование рисунков и текстов**. Организация системы файлов и папок, сохранение изменений в файле. Распечатка файла. Использование сменных носителей (флэш-карт), учёт ограничений в объёме записываемой информации.

**Поиск и обработка информации:** информация, её сбор, анализ и систематизация. Способы получения, хранения, переработки информации. Поиск информации в соответствующих возрасту цифровых словарях и справочниках, контролируемом Интернете, системе поиска внутри компьютера. Структурирование информации, её организация и представление в виде таблиц, схем, диаграмм и пр.

**Общение в цифровой среде:** создание, представление и передача сообщений.

**Гигиена работы с компьютером**: использование эргономичных и безопасных для здоровья приёмов работы со средствами ИКТ. Выполнение компенсирующих упражнений.

## **3. Тематическое планирование**

## **8 класс**

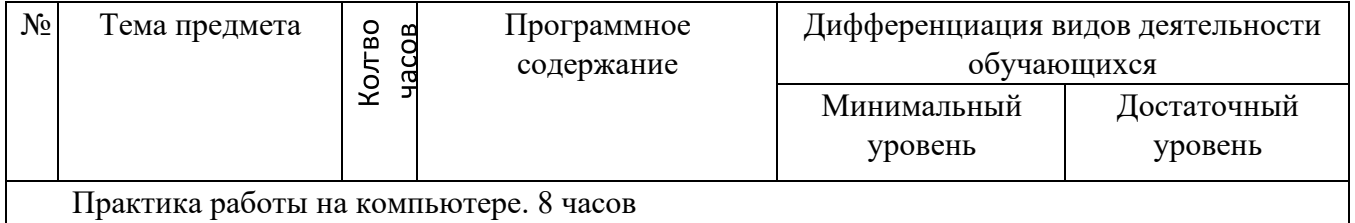

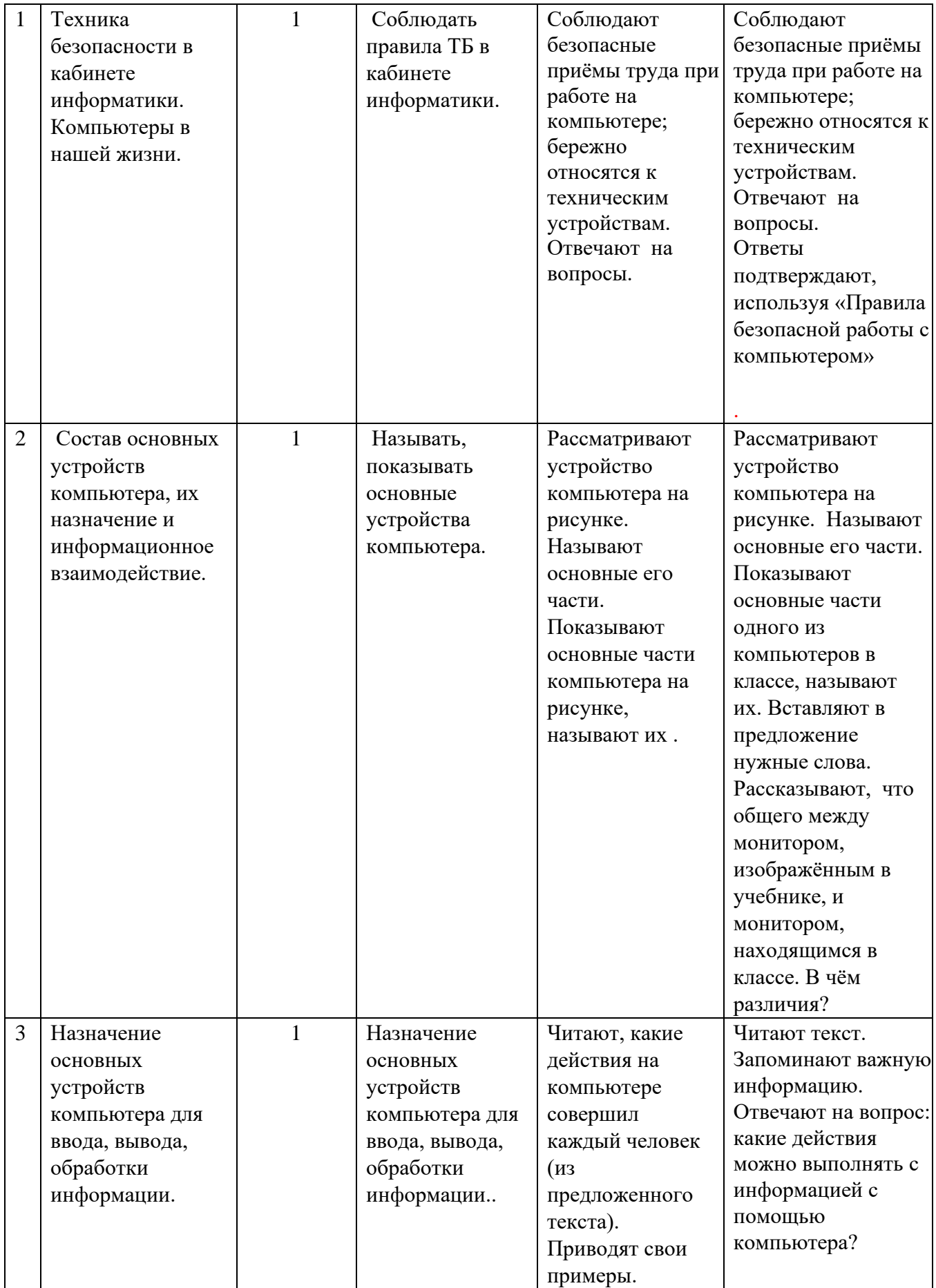

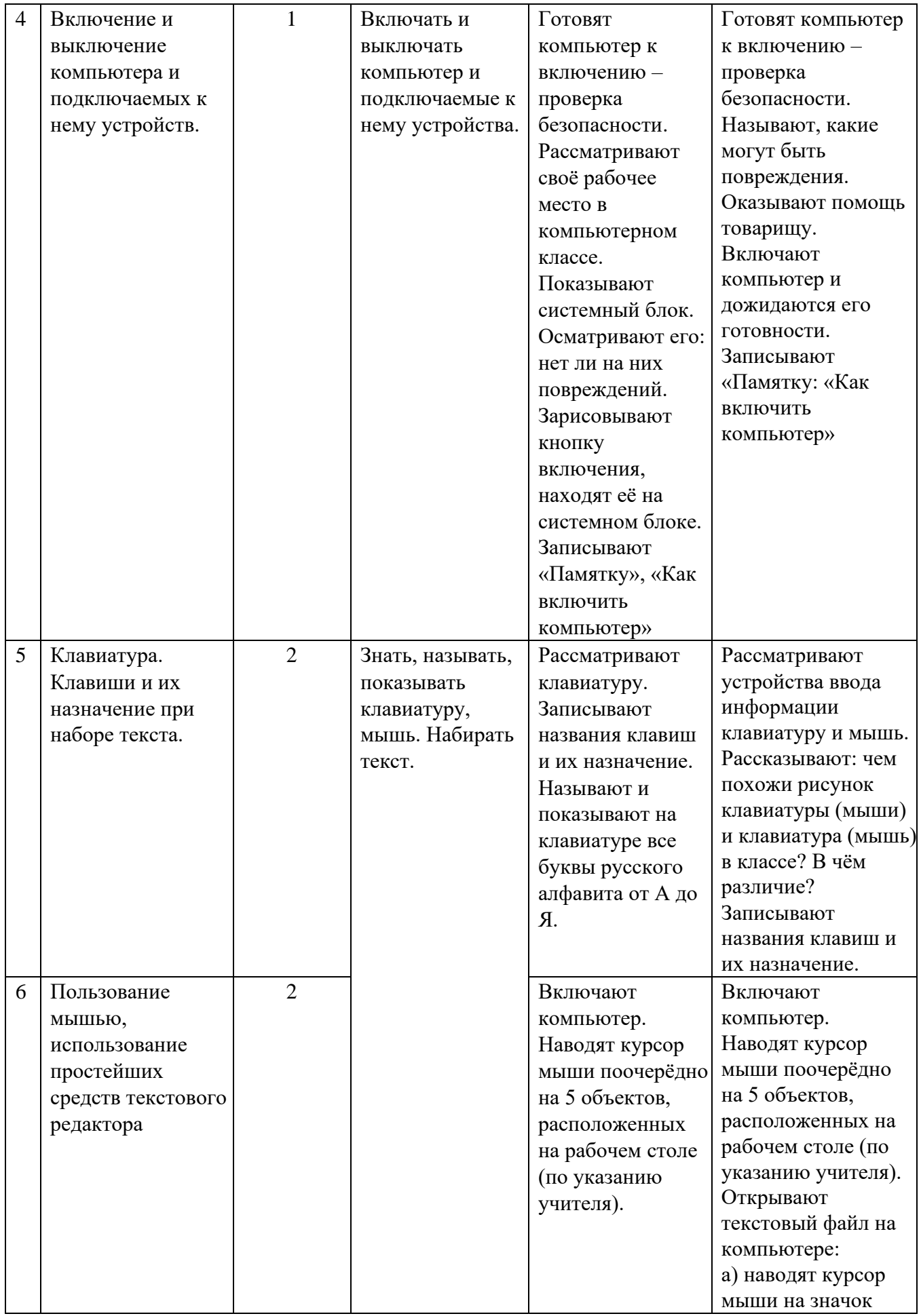

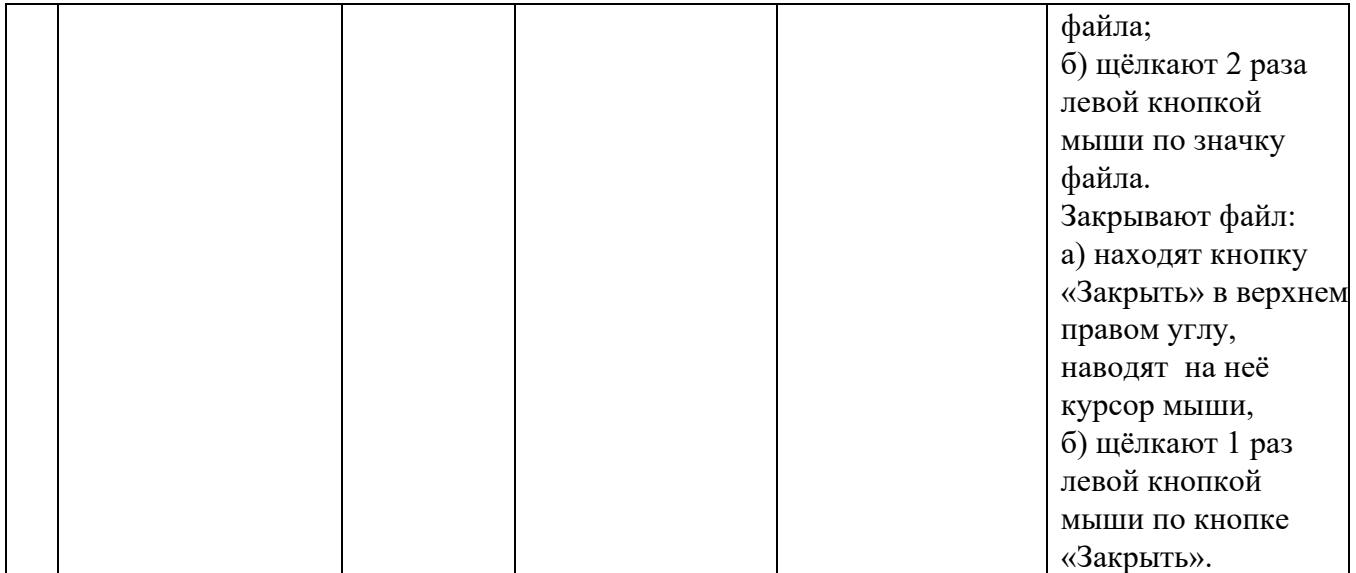